## Cisco TelePresence TRC6 Quick Reference Guide CE9.13

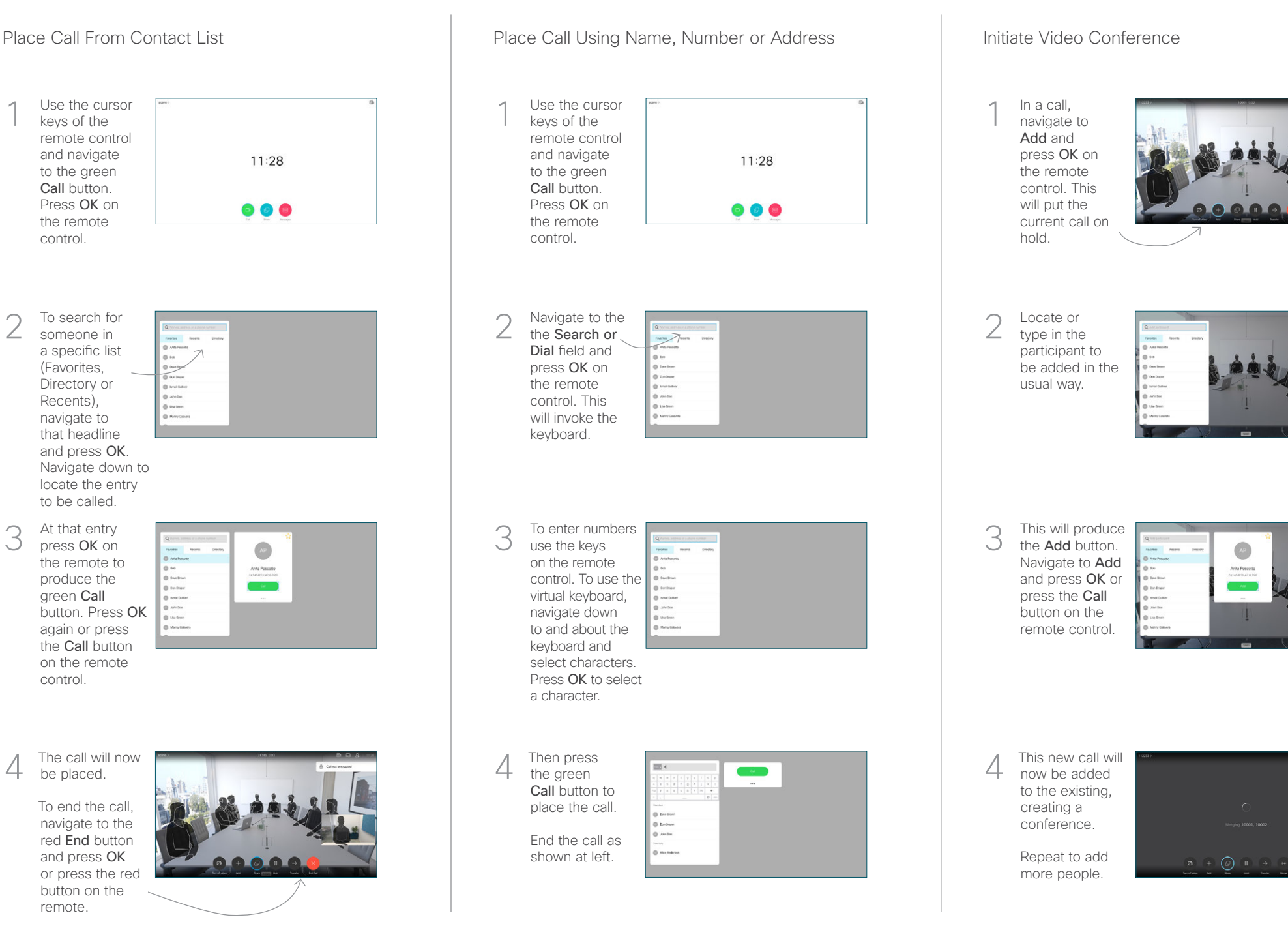

## Cisco TelePresence TRC6 Quick Reference Guide CE9.13

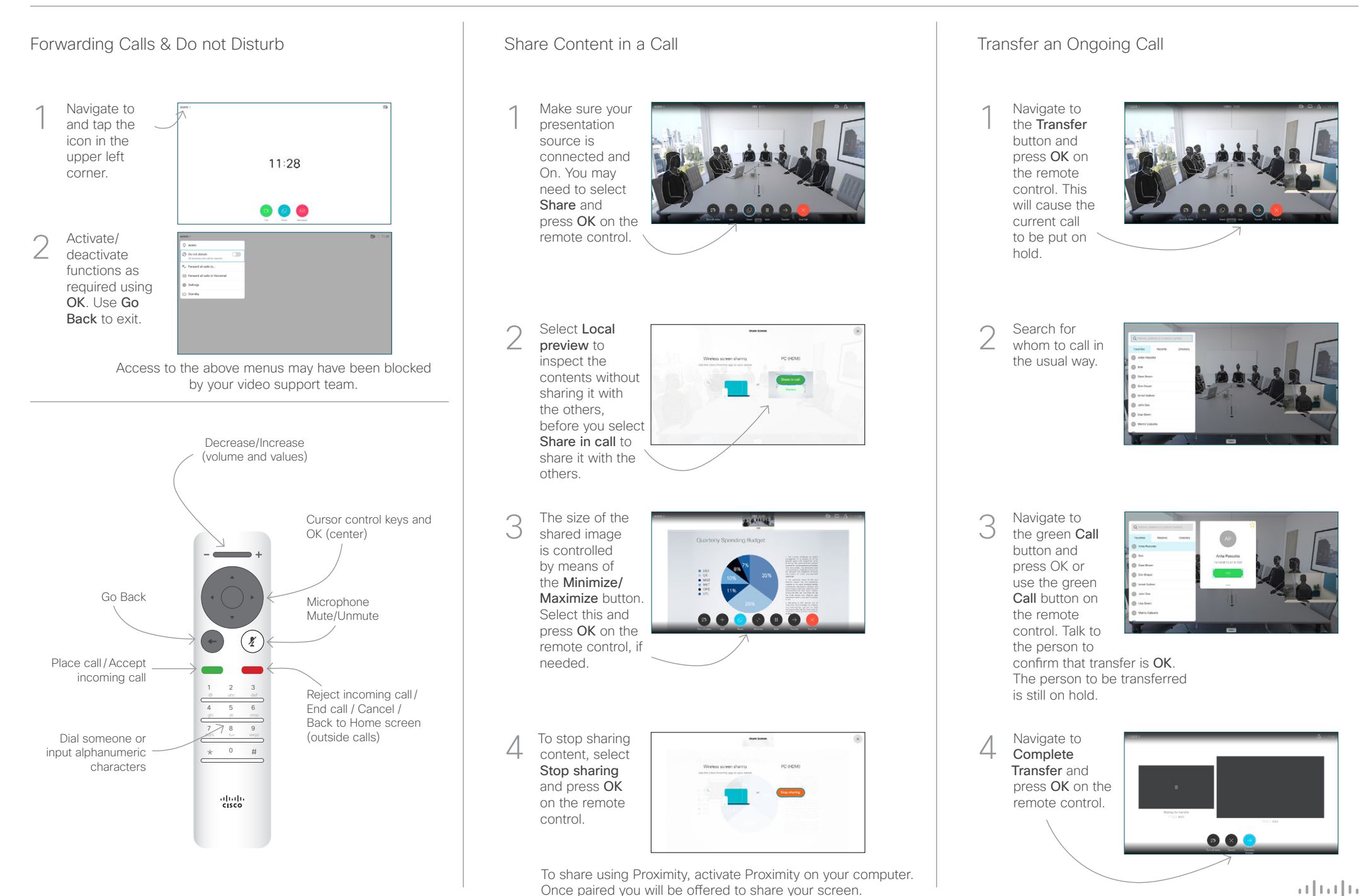